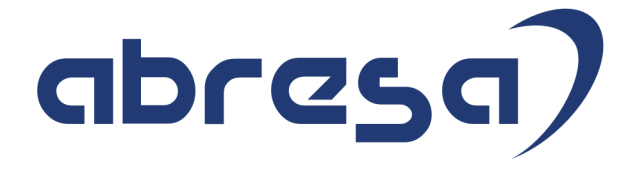

## Kundeninfo zu den SAP HCM Hinweisen Xmas Package 2016

#### Copyright

Gebrauchsnamen, Handelsnamen, Bezeichnungen und dergleichen, die in diesem Dokument ohne besondere Kennzeichnung aufgeführt sind, berechtigen nicht zu der Annahme, dass solche Namen ohne weiteres von jedem benützt werden dürfen. Vielmehr kann es sich auch dann um gesetzlich geschützte Warenzeichen handeln.

Alle Rechte, auch des Nachdruckes, der Wiedergabe in jeder Form und der Übersetzung in andere Sprachen, sind dem Urheber vorbehalten. Es ist ohne schriftliche Genehmigung des Urhebers nicht erlaubt, das vorliegende Dokument oder Teile daraus auf fotomechanischem oder elektronischem Weg (Fotokopie, Mikrokopie, Scan u. Ä.) zu vervielfältigen oder unter Verwendung elektronischer bzw. mechanischer Systeme zu speichern, zu verarbeiten, auszuwerten, zu verbreiten oder zu veröffentlichen.

© abresa GmbH, Katharina-Paulus-Str. 8, 65824 Schwalbach am Taunus

Hotline abresa GmbH 19.12.2016

### abres

Sehr geehrte Damen und Herren,

hier unsere Kundeninfo SAP HCM zum Xmas Package 2016. Das Patch ist die übliche Ergänzung zum Jahreswechselpatch E1/ A7/ 35, erscheint am 19. Dezember 2016 und beinhaltet wichtige Ergänzungen, die zum Zeitpunkt des Jahreswechselpatchs noch nicht berücksichtigt werden konnten. Es handelt sich um die folgenden Patchnummern:

- Release 6.00 E2
- Release 6.04 A8
- Release 6.08 36

Soweit von SAP bereits veröffentlicht, sind auch die wichtigeren Hinweise aus dem Januar Patch E3/ A9/ 37 dabei. Wahrscheinlich werden wir aber zu Anfang Januar 2017 auch eine Warnliste mit derartigen Hinweisen veröffentlichen, da bestimmte Sachverhalte, die für die Abrechnung Januar 2017 wichtig sind, erst dann bekannt werden. Sie kommen dann gewöhnlich im Januar Patch (ín 2017: veröffentlicht am 19.1.2017) zu spät.

Wir stellen Ihnen von den im Xmas Package enthaltenen Hinweisen in **Abschnitt 1** die wichtigsten vor. Diese Hinweise haben wir ausgewählt, weil sie entweder weitergehende Aktionen von Ihnen erfordern (z.B. Stammdatenpflege oder Rückrechnungen) oder weil sie von SAP als besonders wichtig eingestuft sind oder weil eine neue Funktionalität implementiert wurde, die Sie kennen sollten.

Diesmal sind wieder Hinweise mit einem  $\triangle$  Icon markiert. Diese Hinweise wurden (teilweise mehrfach) mit einer Excelliste "Hinweiswarnung" im Dezember 2015 an Sie bereits versandt (mittlerweile in Version 3), weil einige Hinweise eingespielt sein sollten, bevor Jahreswechse- und Xmas-Patch (evtl. erst in 01 2017) im System ist. Derartige Hinweise können übrigens auch in Abschnitt 2 stehen.

In **Abschnitt 2** zeigen wir Ihnen weitere interessante Hinweise, die nicht Bestandteil des Support Packages sind, sondern als "Zusatzinfo", "How To", "Problem" beratenden Charakter haben und die seit Veröffentlichung der letzten Kundeninfo (zum Jahreswechsel 2016/2017) von SAP herausgegeben wurden. Hier sind ab und zu auch (unter "Sonstiges") Hinweise aus anderen Modulen enthalten, wenn sie für HR eine Bedeutung haben, wie z.B. zum Thema SEPA oder aus dem internationalen Teil PY-XX.

Des Weiteren gibt es immer wieder wichtige Hinweise, die (evtl. vorläufig) ohne Patchzuordnung sind. Auch derartige Hinweise werden hier genannt. Es kann sich also hierbei um ganz wichtige Hinweise handeln, die dringend einzuspielen sind. Achten Sie dabei auf das Icon  $\mathbb{A}$ !

In **Abschnitt 3** (Hinweise ÖD) schließlich führen wir Hinweise (evtl. mit Handlungsbedarf) für den öffentlichen Dienst auf, die aber nur für Kunden mit Merkmalen der ÖD-Abrechnung interessant sind.

Zusammen mit der vorliegenden Kundeninfo stellen wir Ihnen die Texte der hier aufgeführten Hinweise als PDF-Dateien (in einer gepackten Datei) zur Verfügung.

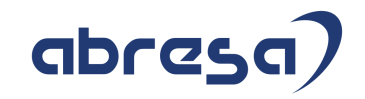

Für eine Gesamtsicht der Hinweise in den oben genannten SPs möchten wir Sie bitten, die entsprechenden Seiten auf dem SAP Support Market Place aufzusuchen.

Bei Bedarf können wir Sie gerne beraten, um Ihnen einen performanten Zugang zu dem SAP-Hinweissystem zu verschaffen.

Die folgende Grafik soll nochmals daran erinnern, wie unsere Kundeninfos aufgebaut sind:

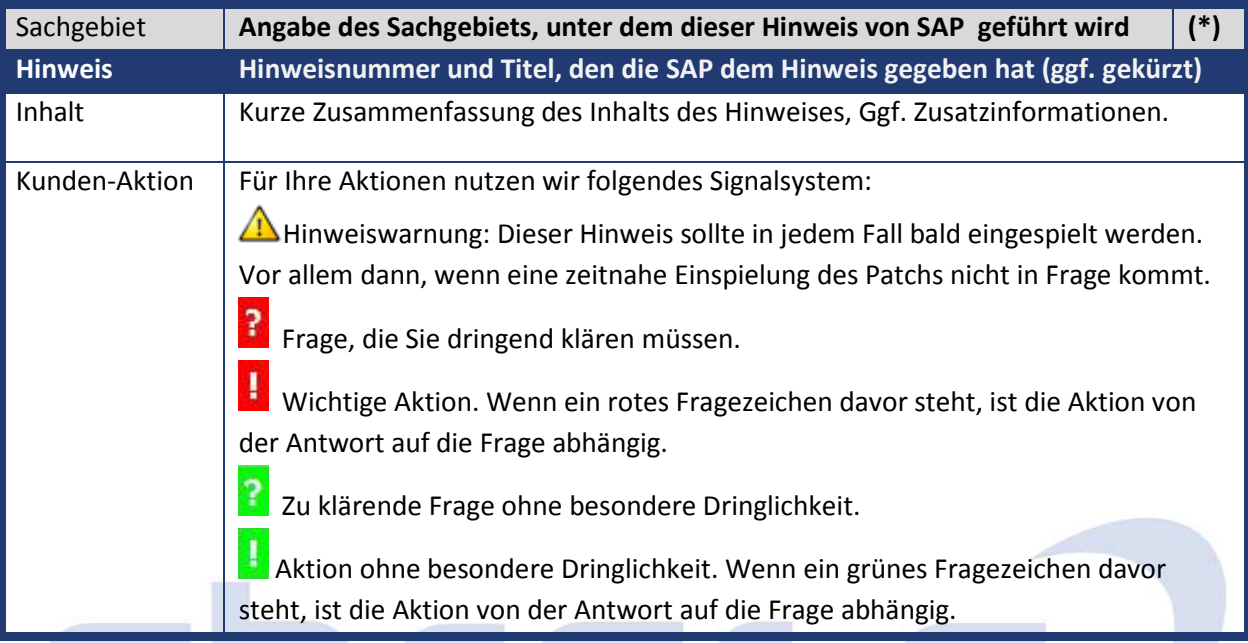

**(\*)** Die meisten Hinweise gelten für alle Releases. Sollte dies einmal nicht der Fall sein, stehen die Patch-Nummern im Kästchen in der rechten oberen Ecke. Steht dort der Text "info", oder "ohne", so handelt es sich um einen Hinweis, der keinem Support Package angehört (v.a. in Kapitel 2).

### **1. Hinweise aus den Support Packages (ohne ÖD)**

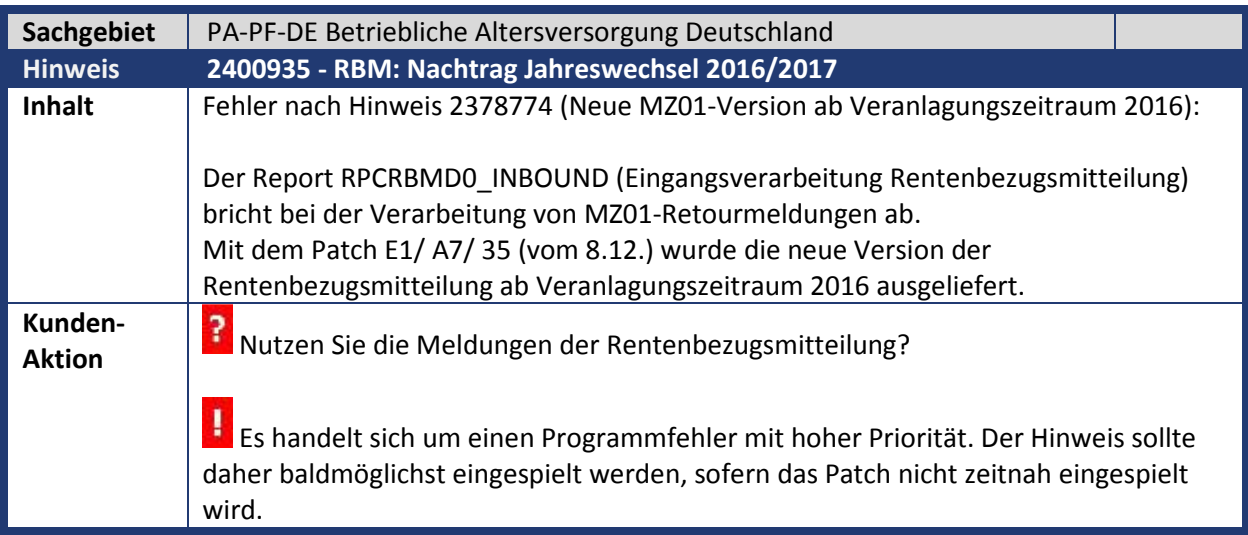

# abres

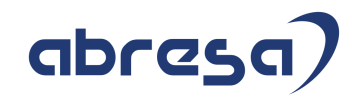

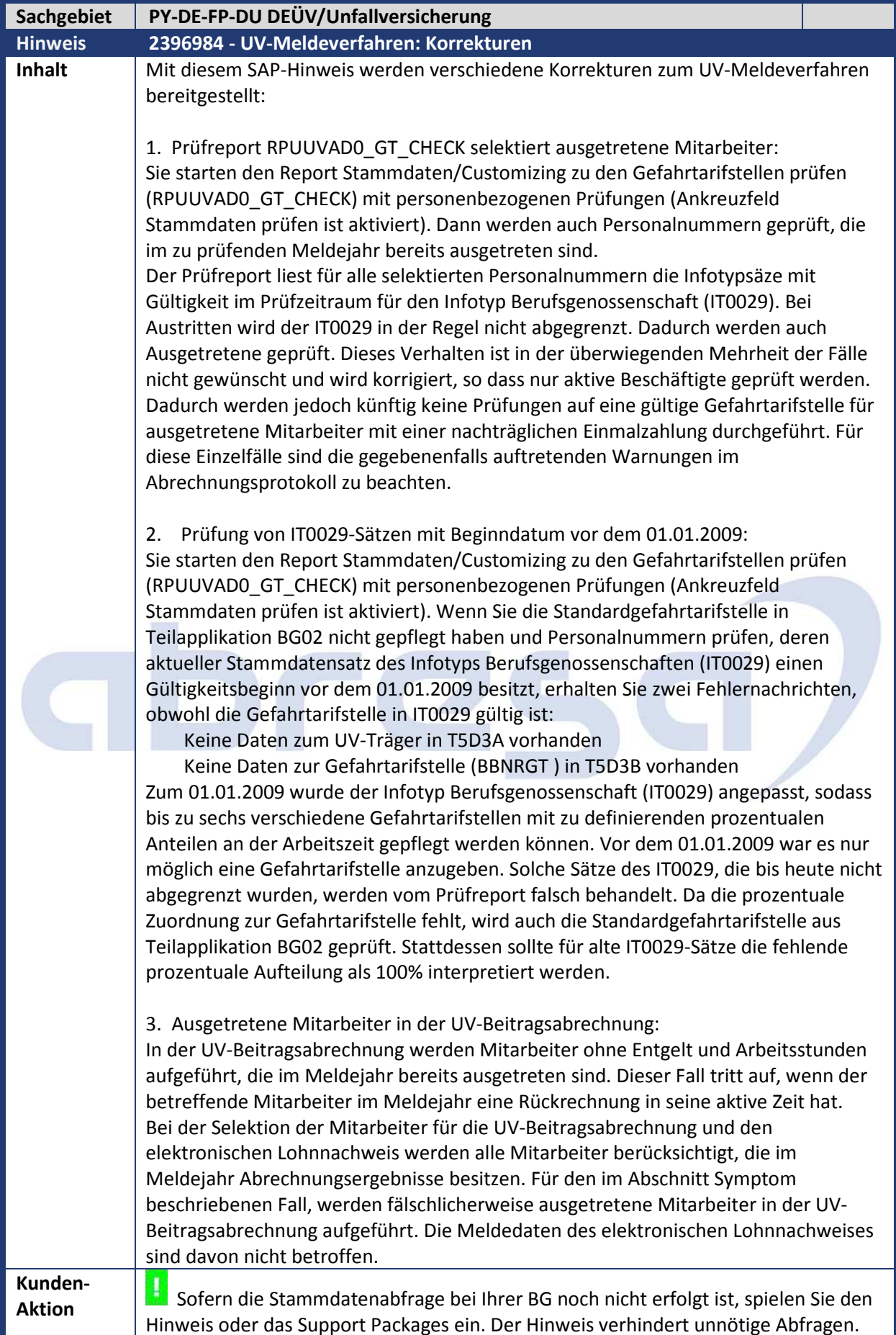

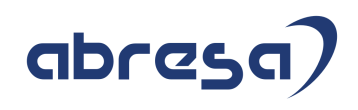

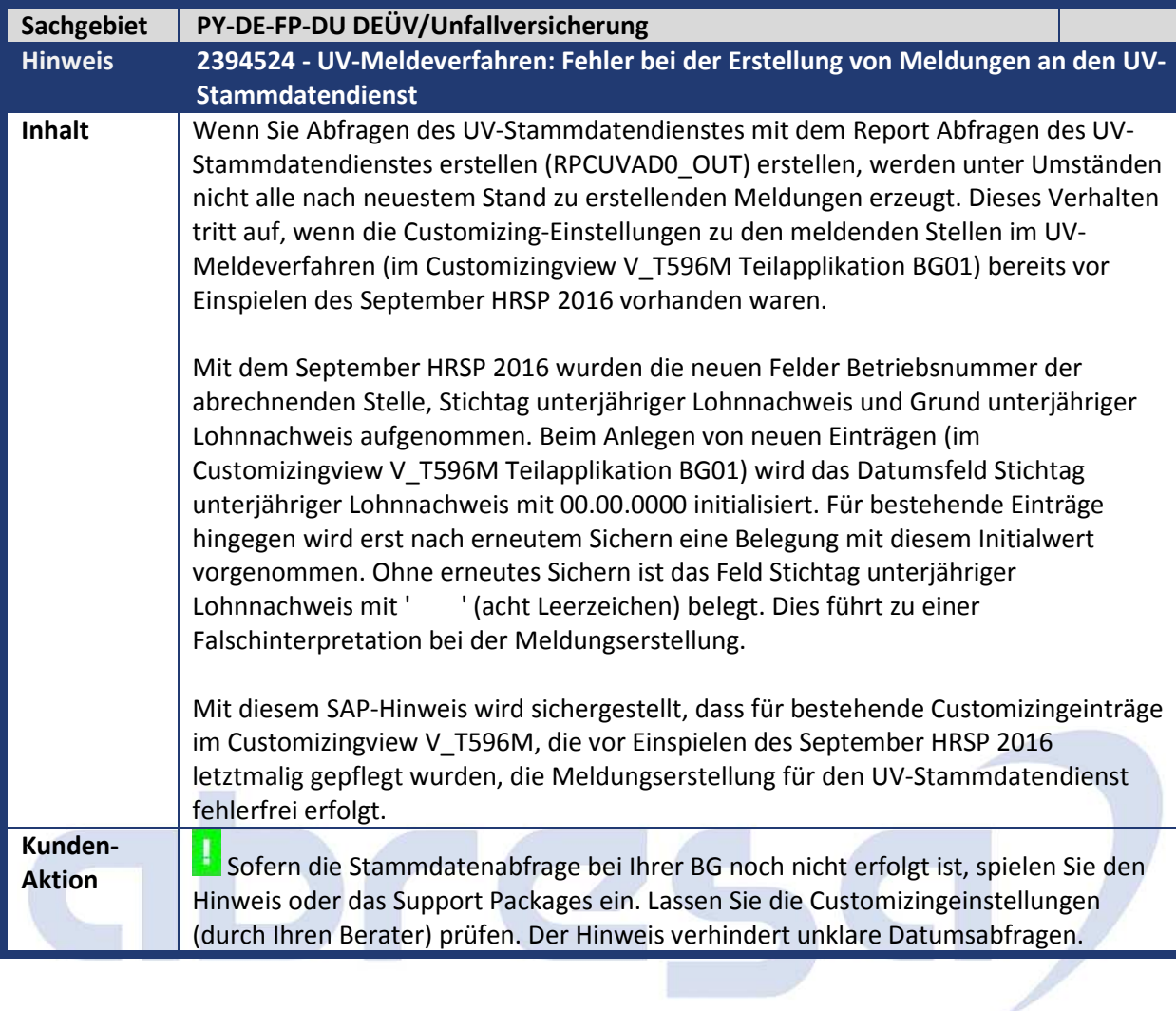

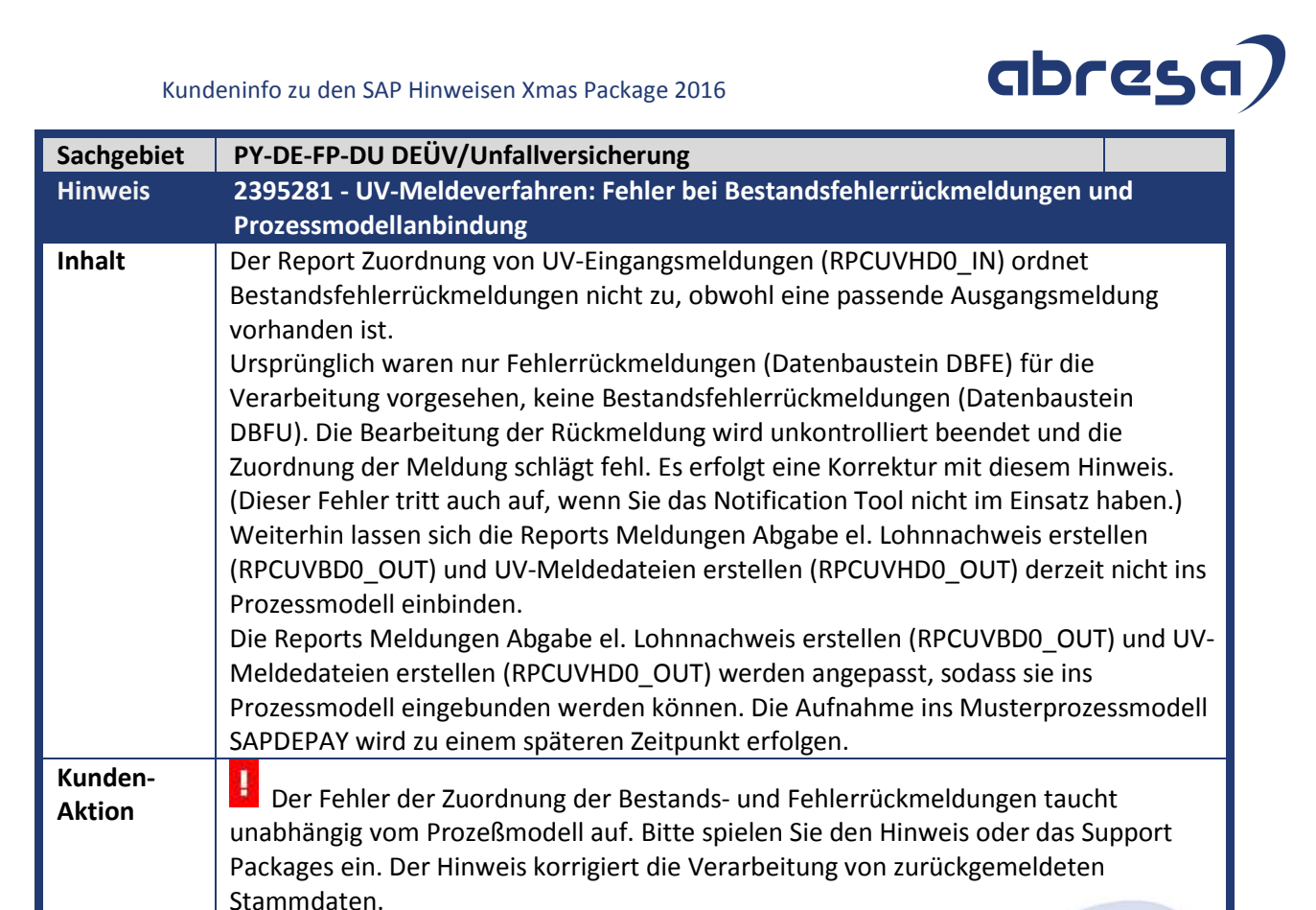

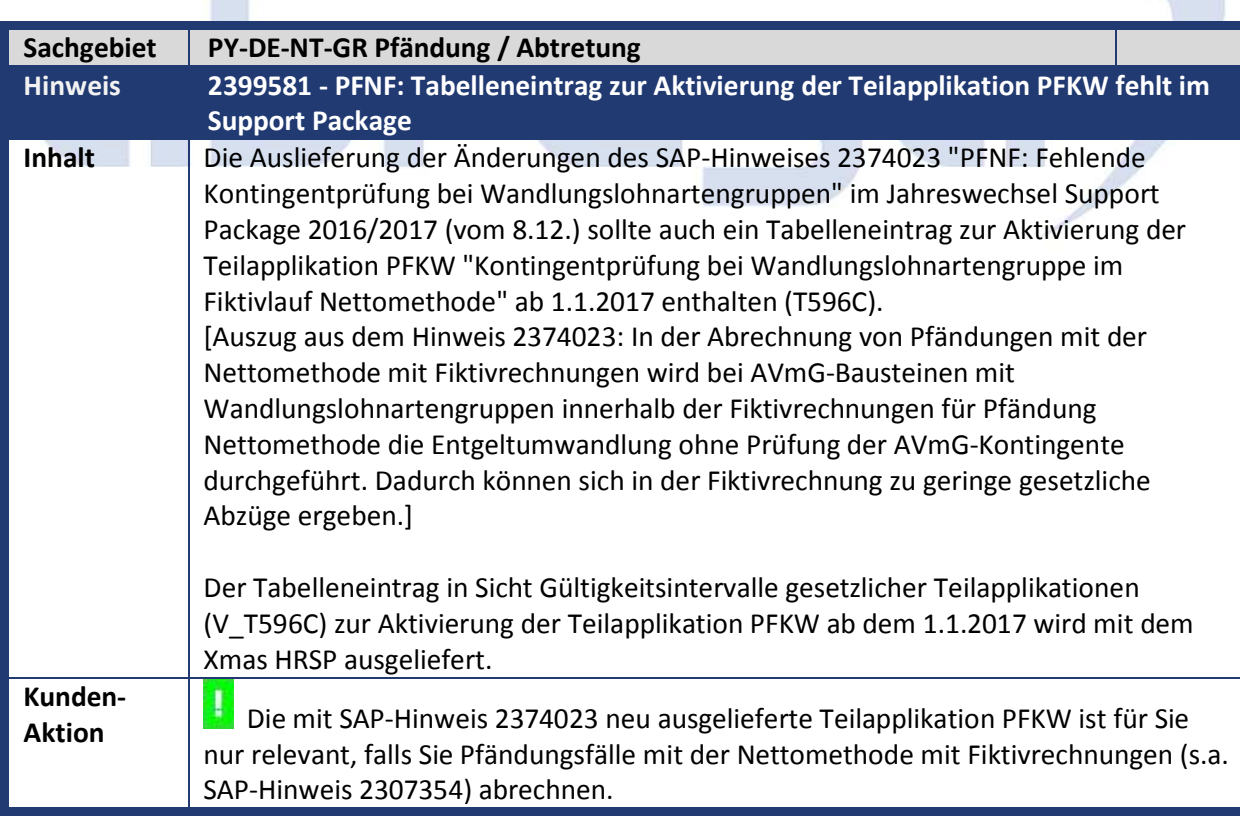

 $\sim$ 

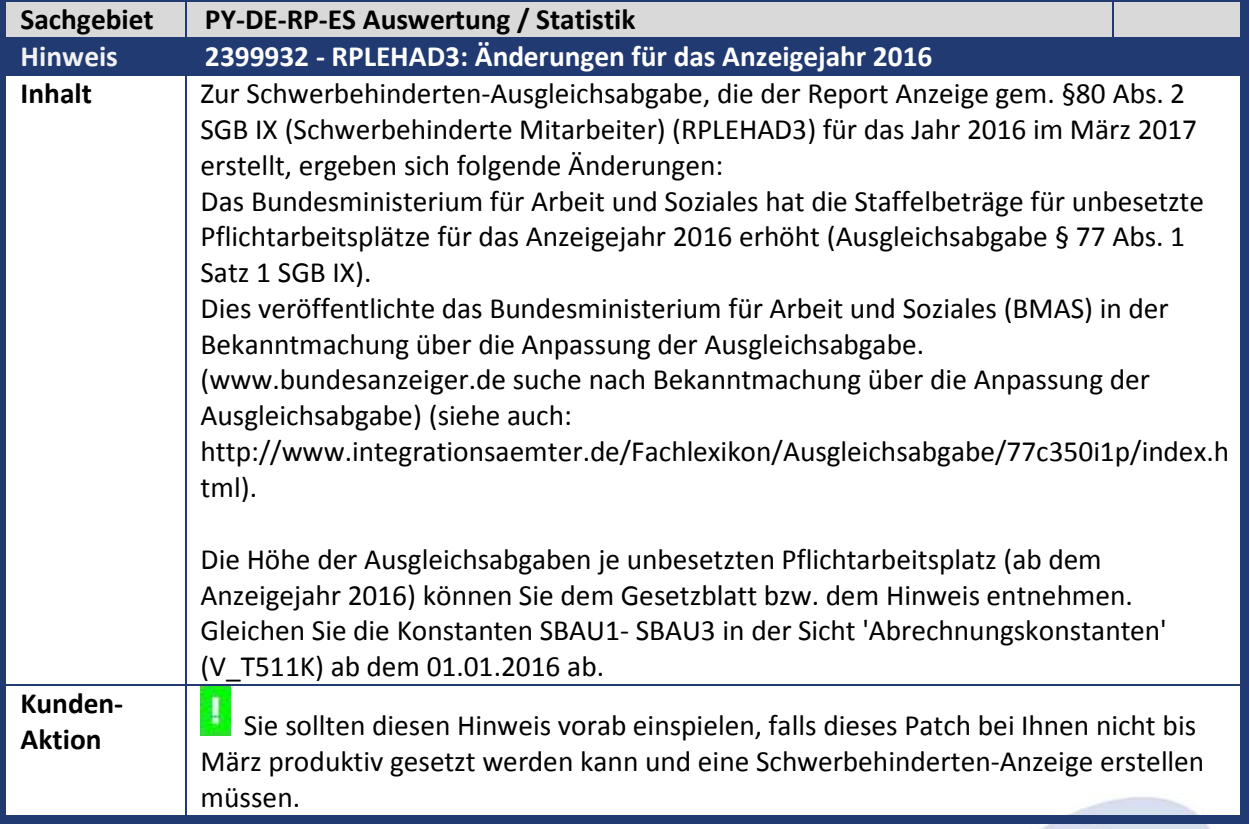

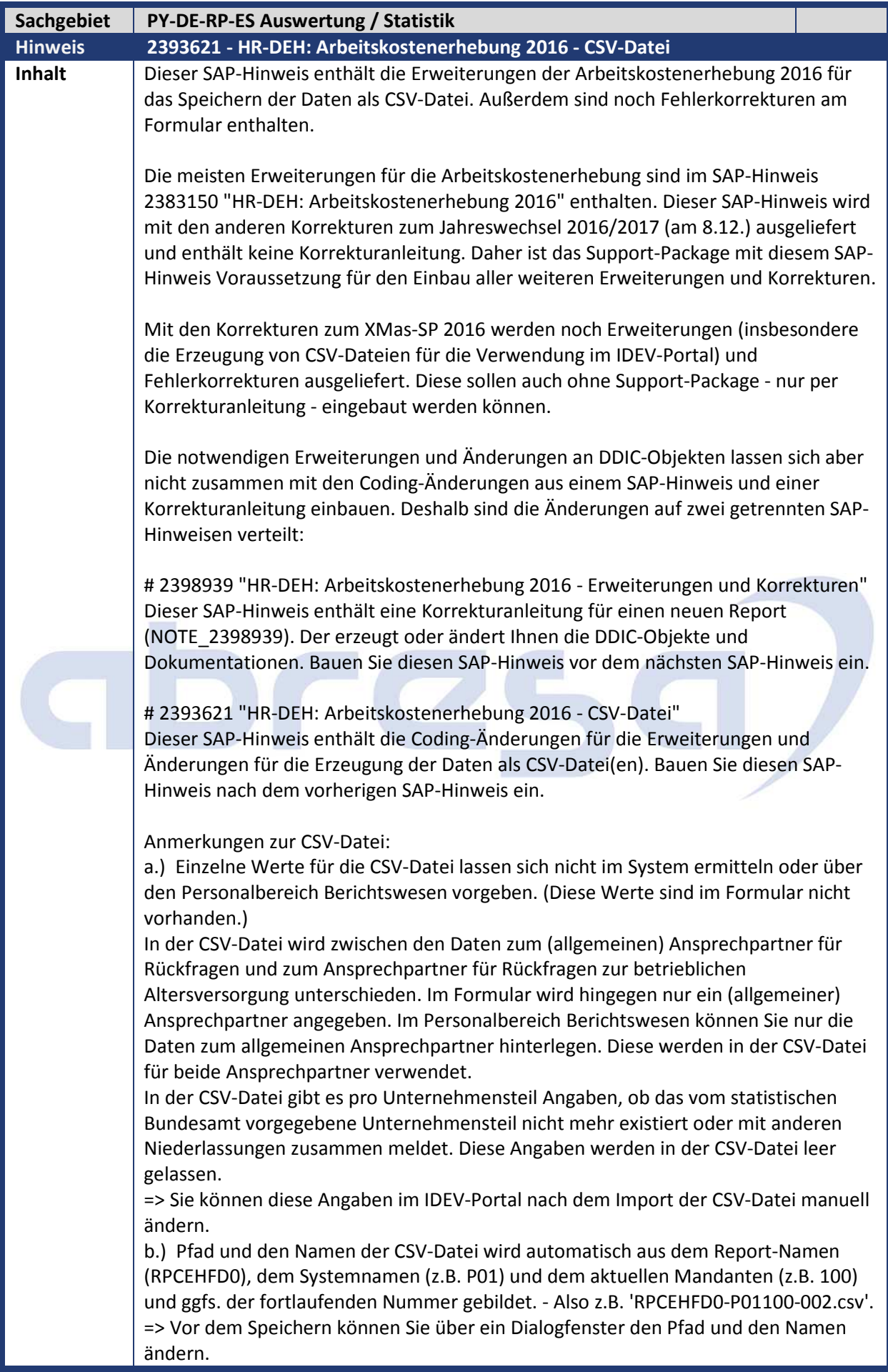

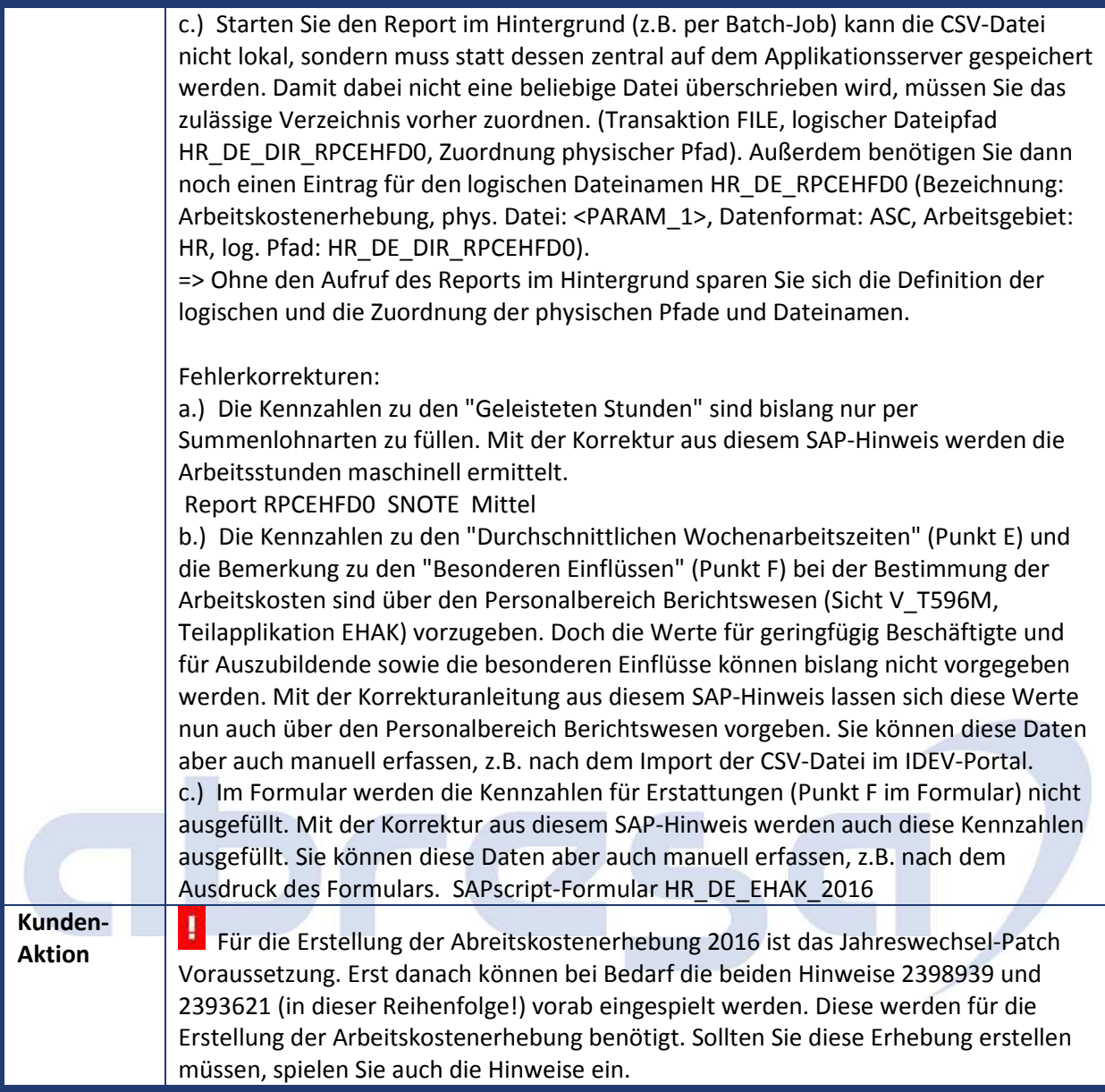

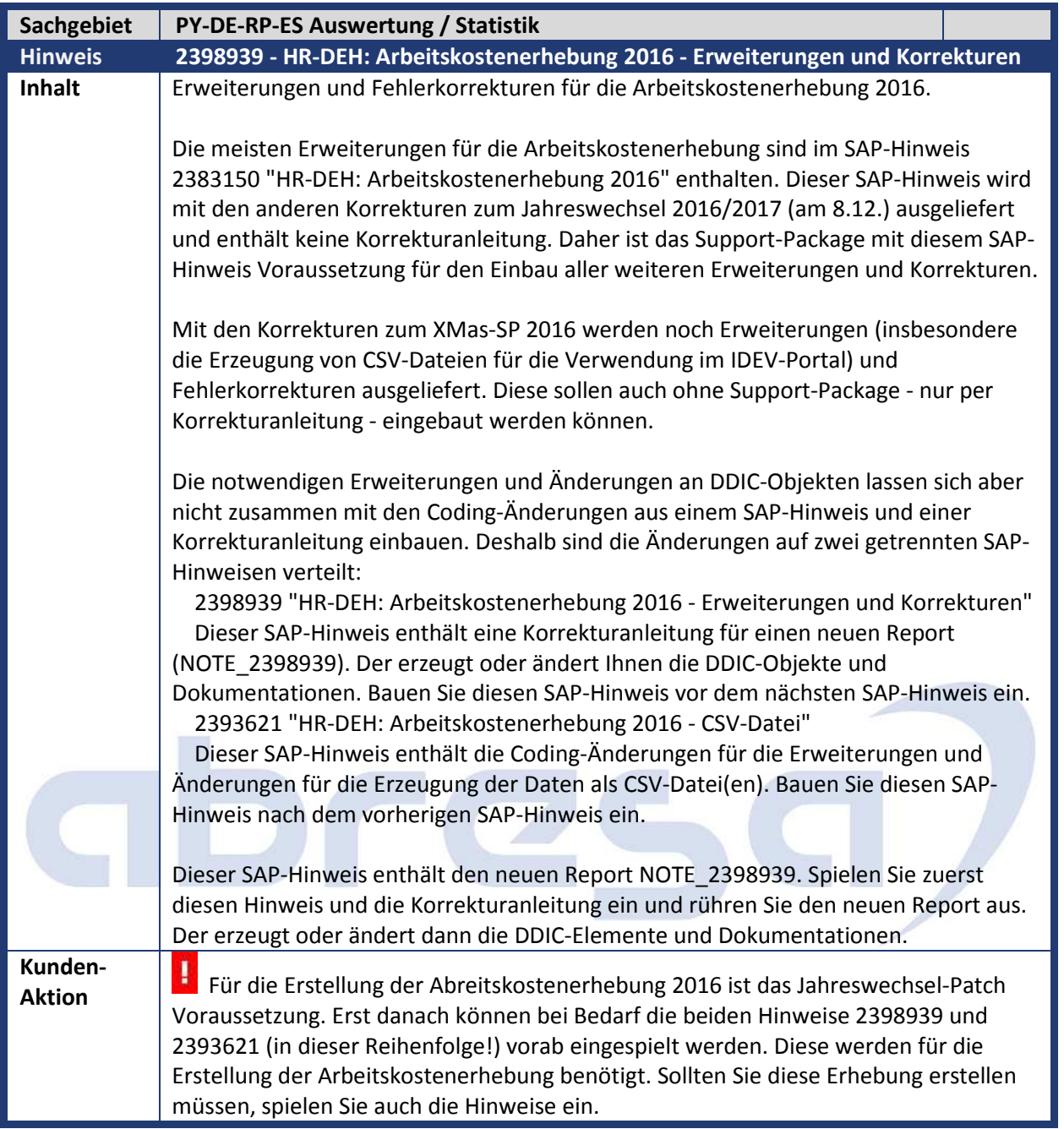

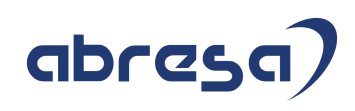

### **2. Zusatzinfos**

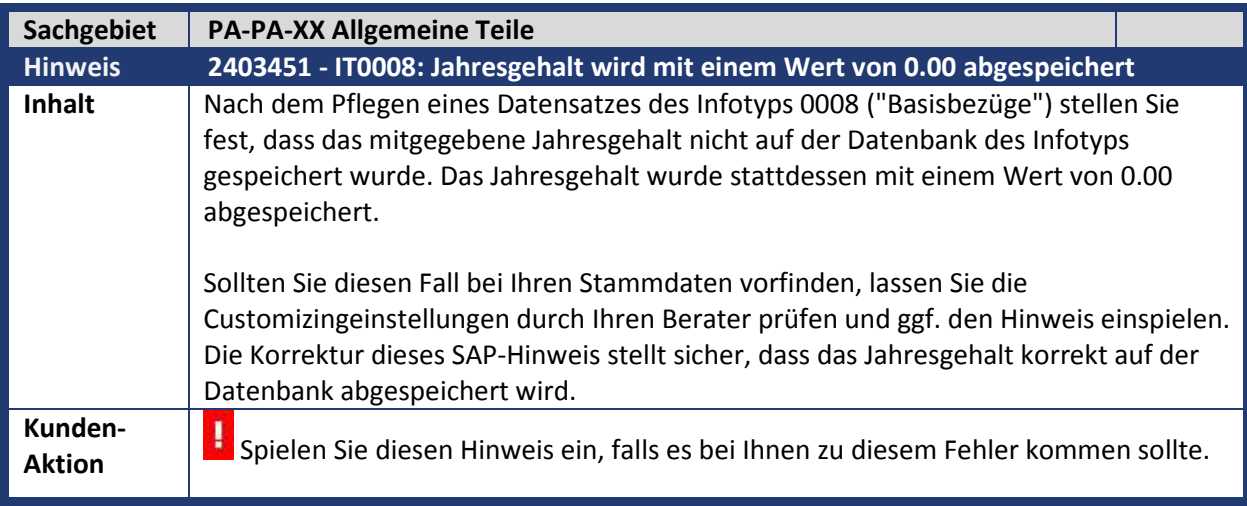

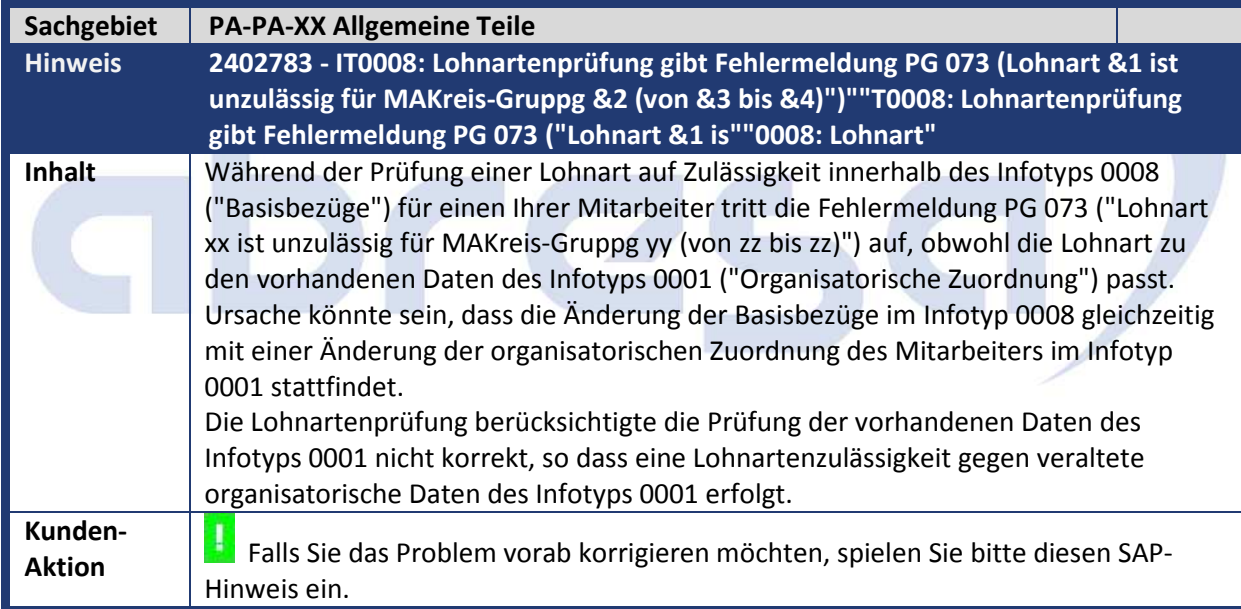

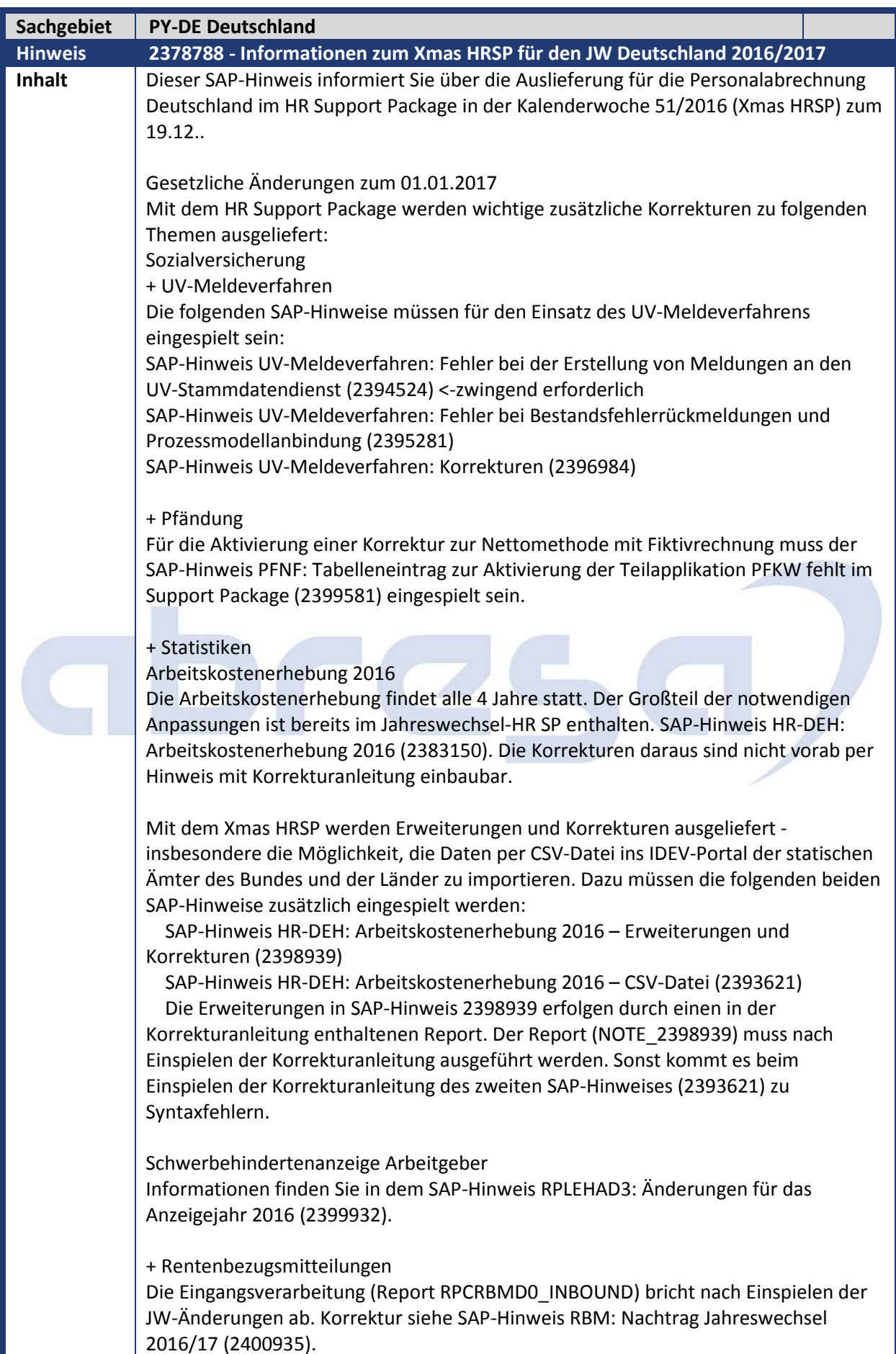

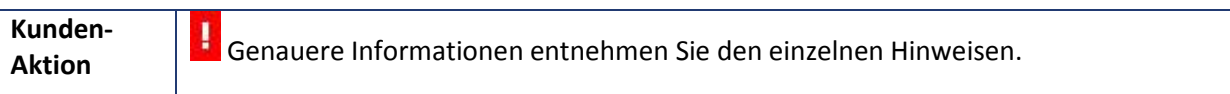

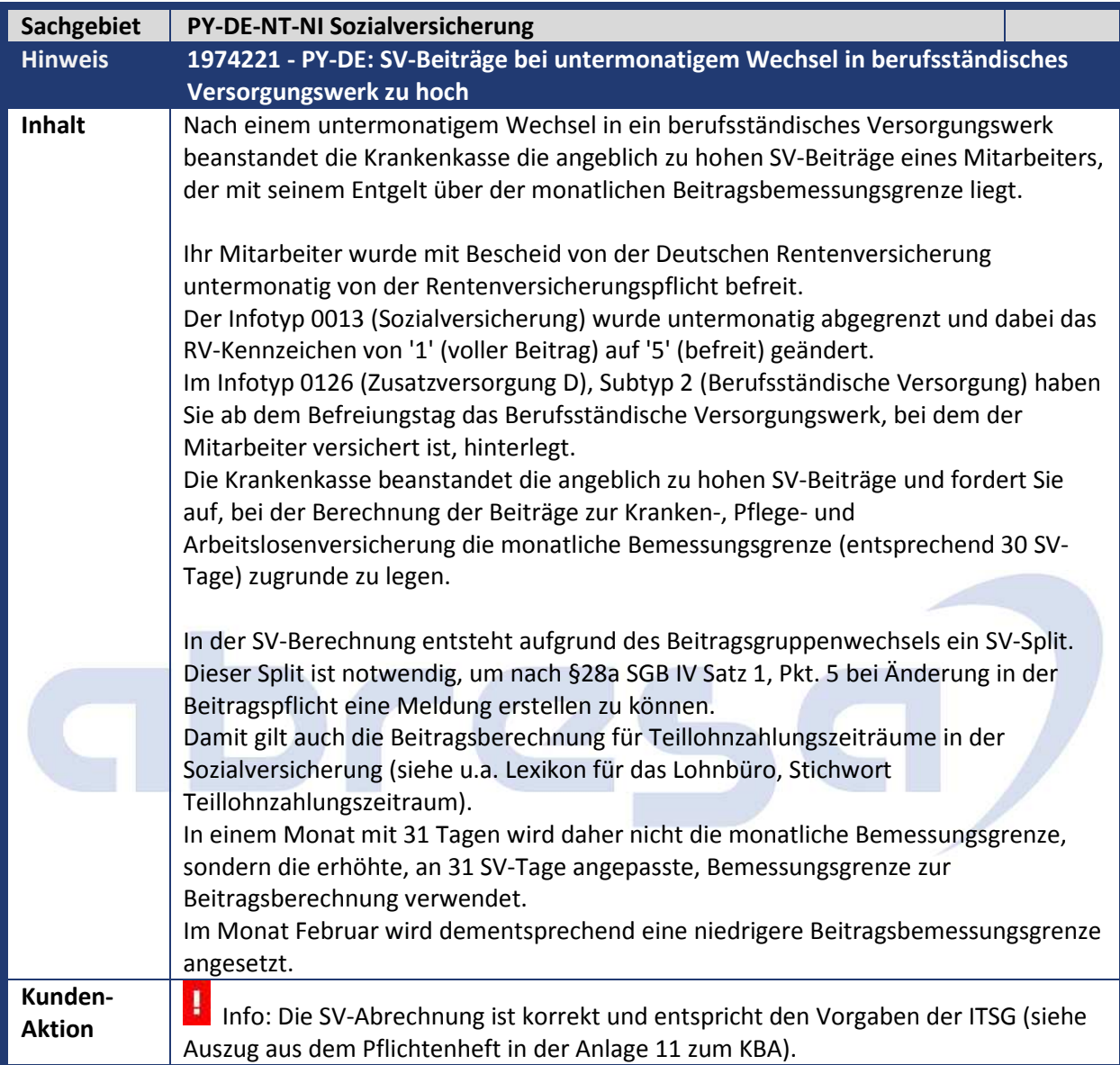

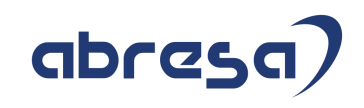

### **3. Hinweise Öffentlicher Dienst**

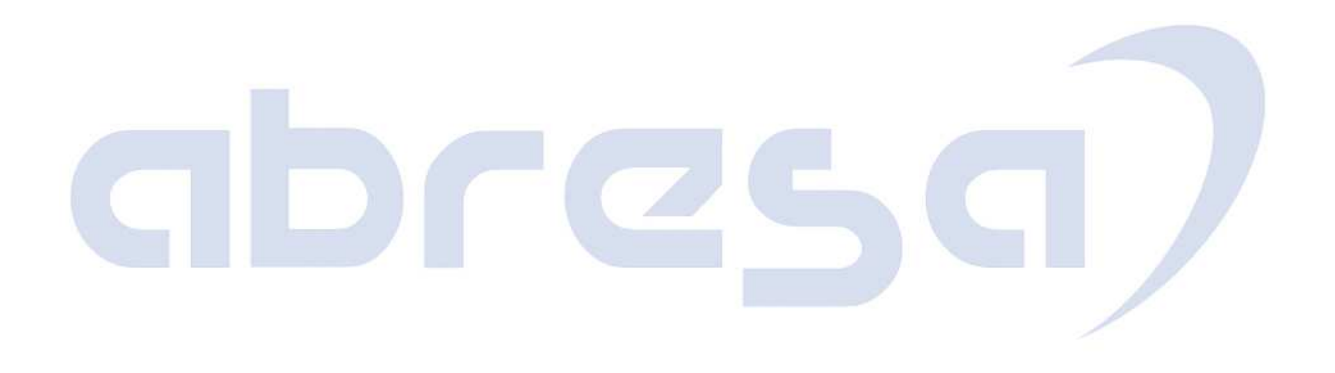